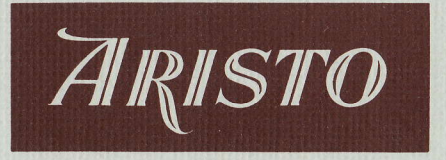

## MITTEILUNGEN FÜR INGENIEUR- UND HOCHSCHULEN

Aus dem Inhalt:

Praktisches Rechnen mit dem Rechenstab Anwendungen des ARISTO-Studio in der Wärmelehre Berechnung der Dampfdrücke von Zweistoffgemischen Der Rechenstab im Dienst des Hohlgefäß-Entwerfers Technische Verbesserungen des ARISTO-Studio 0968

Heft 8 Oktober 1965

**DENNERT & PAPE - ARISTO-WERKE KG - HAMBURG** 

## ARISTO-MITTEILUNGEN FÜR INGENIEUR- UND HOCHSCHULEN

Herausgeber: ARISTO-Kundendienst

DENNERT & PAPE · ARISTO-WERKE KG · 2 Hamburg 50 · Juliusstraße 10

Schriftleiter: Dipl.-Ing. Rolf Jäger

**Mitarbeiter dieses Heftes:** 

Dr. Ludwig Breitenhuber Graz, Merangasse 27, Österreich

Dipl.-Ing. Friedrich Holl 8372 Zwiesel, Rachelstr. 4

**Prof. Franz Lehner** Graz, Plüddemanngasse 34, Österreich

Dipl.-Ing. Hans Spetzler 46 Dortmund, Mendestr. 10

Alle Rechte vorbehalten · Nachdruck mit Genehmigung des Herausgebers gestattet © 1965 by DENNERT & PAPE · ARISTO-WERKE KG · HAMBURG Printed in Germany · RI/RAFO · Borek KG 16615

## Praktisches Rechnen mit dem Rechenstab

Prof. Franz Lehner

Die Formeln und Gleichungen, die in der beruflichen Praxis am häufigsten benutzt werden, bestehen aus drei bis vier Größen, die durch Multiplikation oder Division verknüpft sind. Der Rechentechnik solcher Grundformeln muß daher besonderes Augenmerk gewidmet werden. Dabei gilt es, die Denkgewohnheiten und die Berechnungsgänge auf die Eigenart des Rechenstabes abzustimmen. Es gibt eine Vielfalt von mathematischen Gewohnheiten, die durch kleine Umstellungen für die praktische Anwendung wesentlich vereinfacht werden. Eines dieser Probleme ist das Berechnen von Größen aus Formeln und Gleichungen der eingangs zitierten Form.

#### 1. Systematische Anwendung der Proportionen

Wer den Rechenstab häufig benutzt, macht die erfreuliche Feststellung, daß es viele Berechnungen gibt, bei denen man mit einer einzigen Zungeneinstellung eine Tabelle für die Lösung der gestellten Aufgabe erhält.

Um den Rechenstab bei Berechnungen nach Formeln am vorteilhaftesten anwenden zu können, müssen wir häufig von der altgewohnten Formelschreibweise abweichen und die Formeln in die geeignete Proportionsform umschreiben. Diese besteht darin, daß wir die Größen auf beide Seiten der Gleichung gleichmäßig und sinnvoll verteilen. Für die eingangs zitierten Formeln gibt es hauptsächlich drei Typen:

> 1.  $a : b = c : d$  (direkte Proportion) 2.  $a \cdot b = c \cdot d$  (indirekte Proportion) 3.  $a \cdot b = c : d$ (gemischte Proportion)  $a:b=c\cdot d$

### 2. Der Lösungsweg mit dem Rechenstab

Für die Berechnung nach dieser Form brauchen wir nur die Grundregeln des Stabrechnens in Anwendung zu bringen: Sind zwei Faktoren durch ein Multiplikationszeichen miteinander verbunden, so bestimmen wir ihr Produkt, indem wir den einen Faktor auf der Skala D, den anderen auf der Skala CI übereinander einstellen, wie Abb. 1 zeigt.

 $8 \cdot 5 = 40$ 

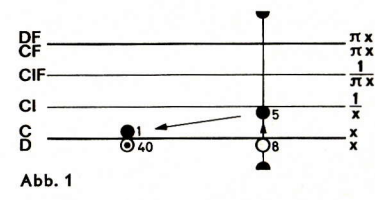

Wir können die gleiche Einstellung mit den Skalen CIF und DF vornehmen und müssen dabei nur beachten, daß die Skala CIF unter der Skala DF steht, wie Abb. 2 als Dia-

 $8 \cdot 5 = 40$ 

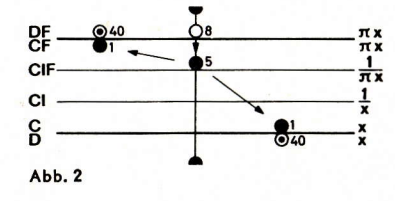

1

gramm zeigt. Bei dieser Rechenstabeinstellung können wir das Ergebnis entweder über der 1 der Skala CF auf der Skala DF oder unter der 1 der Skala C auf Skala D ablesen.

Sind zwei Begriffe durch ein Divisionszeichen miteinander verbunden, so bestimmen wir ihren Quotienten, indem wir sie ebenfalls übereinander einstellen, und zwar den ersten Begriff auf der Skala D, den anderen auf der Skala C, wie Abb. 3 zeigt.

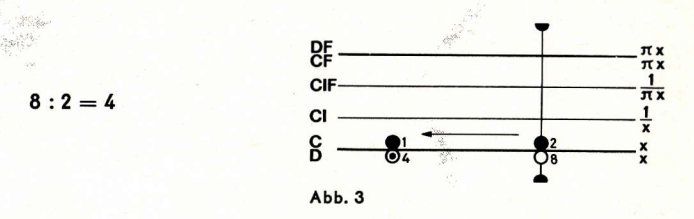

Auch hier kann man die gleiche Einstellung mit den Skalen CF und DF vornehmen und ebenfalls das Ergebnis über der 1 der Skala CF auf der Skala DF oder unter der 1 der Skala C auf der Skala D ablesen, wie Abb. 4 zeigt.

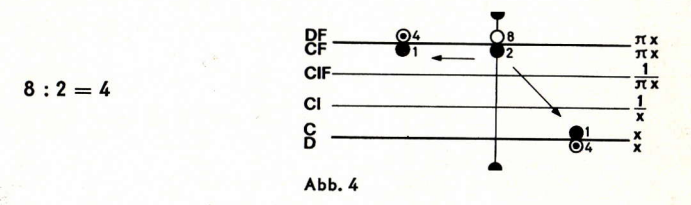

Merkregeln:

1. Die Formel als Proportion für das Stabrechnen umschreiben.

2. Der ersten Größe eines jeden Wertepaares wird die Skala D bzw. DF zugeteilt.

3. Zuordnung des zweiten Wertes:

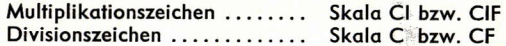

4. Zungeneinstellung mit dem gegebenen Wertepaar.

5. Mit Hilfe der dritten gegebenen Größe den gesuchten Wert auf der zuständigen Skala ablesen analog Punkt 2 und 3.

Dieses Merkschema befreit nicht vom Nachdenken, erleichtert aber am Anfang die Einführung in diese Rechenweise, die nicht nur für die Grundskalen, sondern auch für die versetzten Skalen und alle auf dem Rechenstab vorhandenen Funktionen gilt. Im Hinblick auf derartige Anwendungen geben die folgenden Übungsaufgaben eine wertvolle Vorbereitung.

Zahlenbeispiele zu den drei Grundtypen der Lösungsform:

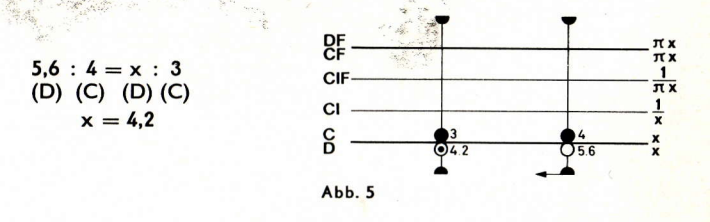

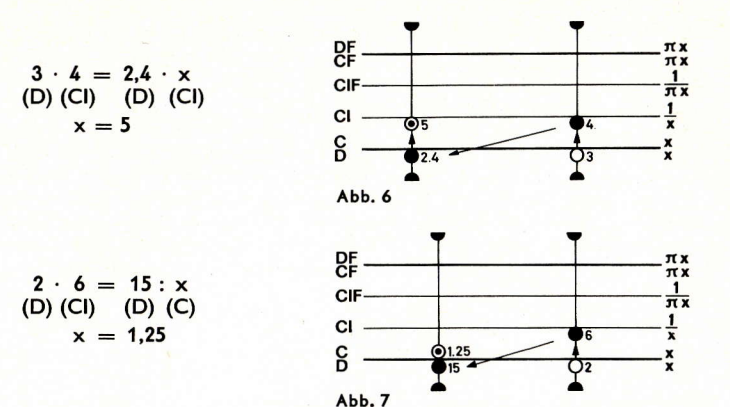

Die gleichwertigen Einstellungen mit den versetzten Skalen mag der Leser zur Übung selbst finden.

Enthält eine Formel nur drei Größen, so brauchen wir auch hier nicht die üblichen Ausrechnungen durchzuführen, sondern können das gleiche Schema verwenden, wenn wir als vierte Größe den Faktor 1 einsetzen.

#### 3. Anwendung in der Praxis

Die berufliche Praxis findet vielfach Formelsammlungen vor, die jede Formel aufgelöst nach den darin vorkommenden Größen rechenfertig mehrfach enthalten, damit Umstellungsfehler vermieden werden. Es müßten nun auch Formeln in Rechenstablösungsform darin enthalten sein. Diese Form bietet noch weitere Vorteile. In den meisten Formeln sind Größen enthalten, die paarweise zusammenhängen, von denen oft nur zwei zahlenmäßig festgelegt sind. Eine dritte Größe muß dann innerhalb eines Bereiches gewissen Bedingungen angepaßt werden oder kann nur genormte Werte annehmen. Für solche Berechnungen liefern die übereinandergestellten Skalen einen Wertevorrat, dem dann das Lösungspaar entnommen werden kann. Wir erhalten eine Tabelle für das zu lösende Problem.

## 3.1 Beispiel einer Tabellenbildung

Aus der Formelsammlung entnehmen wir für das durch eine Leitung geflossene Volumen:  $V = A \cdot v \cdot t$ 

(V = Volumen; A = Leitungsquerschnitt; v = Durchflußgeschwindigkeit; t = Zeitdauer.) Wir nehmen an, daß  $A = 0.25$  dm<sup>2</sup> und  $v = 35$  dm/s gegeben sind. Wir gehen von der Rechenstablösungsform  $A \cdot v = V : t$ 

aus und stellen 35 (CI) über 0.25 (D). Nun stehen die Zeitwerte auf der Skala C den Volumenwerten auf der Skala D gegenüber. Wir können etwa die Wertepaare V = 481 und  $t = 5.48$  s bzw.  $V = 19$  l und  $t = 2.17$  s ablesen.

 $0.25 \cdot 35 = 48:5.48 = 19:2.17$ 

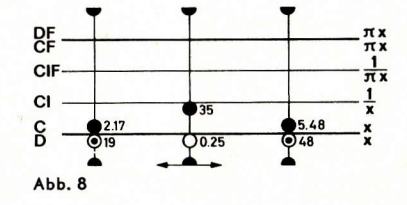

#### 3.2 Rechnung mit versetzten Skalen

Alle Rechenstäbe, die zu den Grundskalen D, C, CI auch die versetzten Skalen DF, CF, CIF enthalten, eignen sich für die Tabellenbildung besonders gut. Auf ihnen besitzen wir praktisch einen unbegrenzten Wertevorrat. Wir müssen nur extreme Zungenstellungen vermeiden, dürfen die Zunge also höchstens zur Hälfte aus dem Rechenstabkörper herausziehen. Sollte sich für die Grundskalen eine extreme Zungenstellung ergeben, so beginnen wir unsere Einstellung auf den versetzten Skalen. Wir ersetzen also die Skala D durch die Skala DF und entsprechend die Skala C durch CF und die Skala CI durch CIF. Allerdings muß jetzt die auf den Kopf gestellte Reihenfolge der Skalen beachtet werden. Zur Erläuterung sei die in der Elektrotechnik viel benötigte Formel zur Berechnung des Leiterwiderstandes herausgegriffen:

$$
R=\frac{1}{A\cdot x}
$$

 $(R = Leiterwiderstand; x = spezifischer Leitwert; I = Leiterlänge; A = Leiterquer$ schnitt.)  $x \cdot R = I : A$ 

Wir formen sinnvoll um

Als Beispiel sei gegeben R = 110  $\Omega$  und  $\kappa = 2.3$  m/(mm<sup>2</sup>  $\Omega$ ).

Bei der Einstellung 2,3 (D) unter 110 (CI) wäre wohl das Wertepaar I = 1200 m und  $A = 4.74$  mm<sup>2</sup> entsprechend Abb. 9 ablesbar, der zu  $I = 2810$  m korrespondierende A-Wert könnte jedoch nicht ermittelt werden.

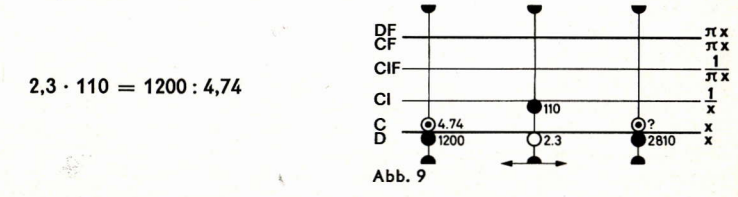

Beginnt man den Rechnungsgang hingegen auf den versetzten Skalen, so stehen sämtliche Wertepaare zur Verfügung, auch  $I = 2810$  m und  $A = 11.1$  mm<sup>2</sup>.

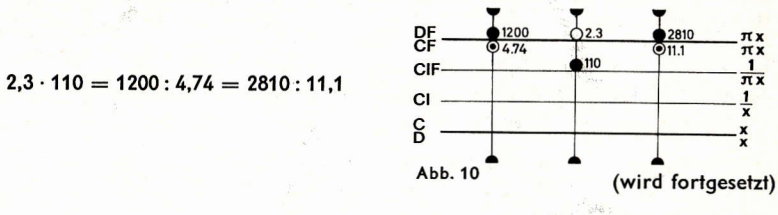

# Anwendungen des ARISTO-Studio in der Wärmelehre

Dipl.-Ing. Hans Spetzler

Bei Berechnungen im Fachgebiet Wärmelehre hat man oft Gelegenheit, mit dem Rechenstab zu arbeiten. An einigen Beispielen soll nun hier gezeigt werden, wie man den Rechenstab ARISTO-Studio zweckmäßig einsetzt.

#### **Aufgabe Nr. 1**

1.1 Wie groß ist die Gaskonstante R der Luft, wenn im Normzustand (Druck p = 760 Torr; Temperatur t = 0 °C) ihre Dichte  $\varrho_0 = 1.293$  kg/m<sup>3</sup> beträgt?

Die thermische Zustandsgleichung vollkommener Gase lautet:

$$
\frac{p}{2T} \tag{1}
$$

Durch Umformung der gegebenen Größen erhalten wir p = 760 Torr = 10330 kp/m<sup>2</sup> und  $T = 273$  °K.

Diese Werte setzen wir in Gleichung (1) ein und erhalten

$$
R = \frac{10330 \text{ kp/m}^2}{1,293 \text{ kg/m}^3 \cdot 273 \text{ ok}}
$$

Um Kommastelle und Einheit des Ergebnisses zu ermitteln, machen wir eine Überschlagsrechnung und kürzen die Einheiten.

$$
R \approx \frac{10000 \text{ m kp}}{1 \text{ kg} \cdot 300 \text{ g}} = 33 \frac{\text{mkp}}{\text{kg} \cdot \text{g}}
$$

Dann berechnen wir die genaue Ziffernfolge des Ergebnisses mit der in Abb. 1 gezeigten Stabeinstellung.

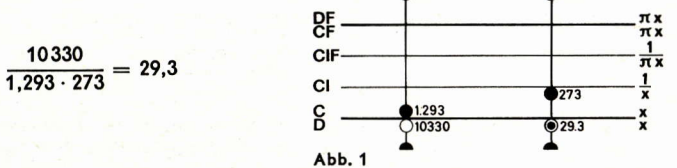

Wir stellen den Läuferstrich auf 10330 (D) und verschieben die Stabzunge so, daß 1,293 (C) unter dem Läuferstrich steht. Anschließend multiplizieren wir mit 1/273, indem wir den Läuferstrich auf 273 (CI) stellen. Auf der Skala D können wir das Ergebnis ablesen und

$$
rhalten R = 29.3 \frac{mkp}{kq \, {}^{\circ}K}.
$$

1.2 Wie aroß sind Dichte o und spezifisches Volumen v von Preßluft bei der Temperatur t = 20 °C und den Druckwerten p = 6; 9 und 12 · 10<sup>4</sup> kp/m<sup>2</sup>? Wir formen Gleichung (1) um:

$$
P = \{x_1, x_2, \ldots, x_n\}
$$

$$
\varrho = \frac{r}{R T}, \text{ ferner ist: } v = 1/\varrho \tag{2}
$$

Kommastelle und Einheit der Ergebnisse liefert uns folgende Überschlagsrechnung:

$$
\varrho \approx \frac{10 \cdot 10^4 \text{ kg/m}^2}{33 \text{ m}\text{kg}/(\text{kg} \cdot {}^\circ\text{K}) \cdot 300 \text{ g}} = 10 \text{ kg/m}^3
$$
  
v = 0.1 m<sup>3</sup>/\text{kg}

Für die Berechnung der Ziffernfolge der Ergebnisse wählen wir einen Rechnungsgang, bei dem wir mit einer Zungeneinstellung auskommen und die Ergebnisse für  $\rho$  und v durch einfache Läuferverschiebung ablesen können, wie Abb. 2 zeigt.

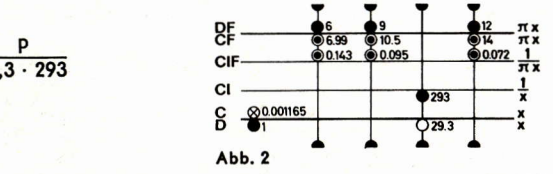

Wir stellen den Läuferstrich auf 29,3 (D) und verschieben die Zunge so, daß 293 (Cl) unter dem Läuferstrich steht. Wir könnten jetzt den Zwischenwert  $\frac{1}{29,3\cdot 293}$  = 0,001 165 auf der Skala C über der 1 (D) ablesen. Da uns dieser Zwischenwert an sich nicht interessiert, rechnen wir gleich weiter und multiplizieren mit den p-Werten, die wir auf den Skalen D oder DF einstellen.

Hier bietet sich die Einstellung auf DF an, da wir zu dem auf Skala D eingestellten Wert  $p = 9$  kein Ergebnis ablesen könnten.

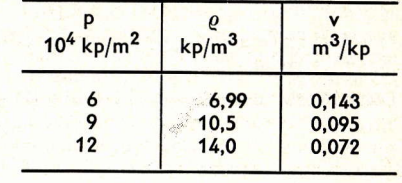

Die in der folgenden Tabelle zusammengestellten Ergebnisse für o finden wir auf der Skala C oder CF und diejenigen für v auf der Skala CI oder CIF.

#### **Aufgabe Nr. 2**

Ein mit Leuchtgas betriebener Motor hat die Leistung P = 24 PS. Dabei verbraucht er stündlich V<sub>1</sub> = 12,5 m<sup>3</sup> Gas mit der Temperatur t = 18 °C und dem Druck p = 785 Torr.

2.1 Wie groß ist der Verbrauch in Nm<sup>3</sup>?

Wir gehen von der thermischen Zustandsgleichung in der Form

$$
\frac{P_1 V_1}{T_1} = \frac{P_0 V_0}{T_0}
$$

aus, bei der der Index 1 die gegebenen Zustandsgrößen und der Index 0 die Zustandsgrößen im Normzustand bezeichnet. Die Gleichung wird nach Vo aufgelöst und wir erhalten

 $V_0 = V_1 \frac{P_1 T_0}{P_0 T_1} = 12.5 \text{ m}^3 \frac{785 \text{ Torr} \cdot 273 \text{ °K}}{760 \text{ Torr} \cdot 291 \text{ °K}}$ 

In Abb. 3 ist der Rechnungsgang dargestellt. der nur geringe Zungenverstellungen erfordert. Wir stellen mit Hilfe des Läuferstriches 760 (C) über 785 (D) und schieben dann den Läuferstrich auf 273 (C). Nun wird die Zunge so verschoben, daß 291 (C) unter dem Läuferstrich steht. Mit einer weiteren Läuferverstellung können wir das Ergebnis unter 12,5 (C) auf der Skala D ablesen:

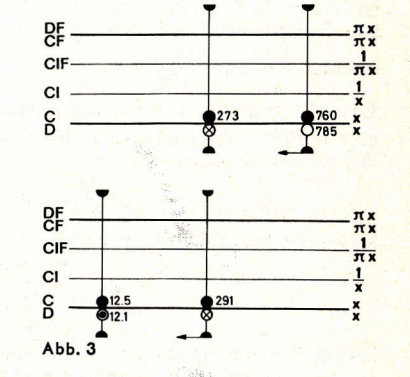

2.2 Wie groß ist der spezifische Gasverbrauch  $g = V_0/PT$ .

 $V_0 = 12.1$  Nm<sup>3</sup>

Wir berechnen  $g = \frac{12.1 \text{ Nm}^3}{24 \text{ PS}} = 0.505 \text{ Nm}^3/\text{PS}$ 

2.3 Wie groß ist unter gleichen Bedingungen der stündliche Verbrauch eines Motors mit  $P = 18 PS?$ 

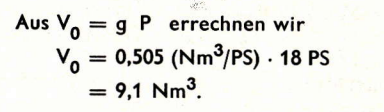

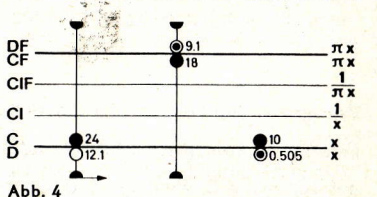

Für die letzten beiden Teilaufgaben ist der Rechnungsgang in Abb. 4 skizziert.

#### **Aufgabe Nr. 3**

Die Analyse des Rauchgases eines Dampfkessels ergab folgende Zusammensetzung in Raumteilen r:

$$
r_{\text{CO}_2} = 11.2\% \text{; } r_{\text{CO}} = 0.8\% \text{; } r_{\text{H}_2\text{O}} = 4.5\% \text{; } r_{\text{O}_2} = 6.7\% \text{; } r_{\text{N}_2} = 76.8\%
$$

Die Zusammensetzung in Masseteilen g, die Gaskonstante R und die Dichte o des Rauchgases im Normzustand sind zu bestimmen.

Wir benutzen die Formeln

$$
g_i = \frac{r_i M_i}{M_s} \qquad M_i = \text{Molmasse der Teilgase, einem Tabellenwerk entnommen}
$$
\n
$$
R = \frac{\Re}{M_s} \qquad \Re = 848 \text{ mkp/kmol} \text{ K}
$$
\n
$$
\varrho_0 = \frac{M_s}{\Re} \qquad \Re = 22.4 \text{ m}^3/\text{kmol}
$$

Die Rechnung wird mit Vorteil in Tabellenform durchgeführt.

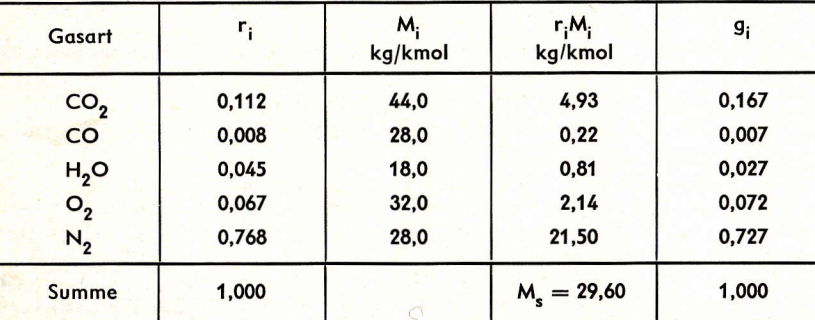

Die r;M<sub>i</sub>-Werte werden mit der üblichen Multiplikationseinstellung berechnet. Für die g.-Werte wählen wir eine Proportionseinstellung, indem wir umformen:

$$
\frac{M_s}{1} = \frac{r_i M_i}{g_i}
$$

Wir betrachten die Trennungsfuge zwischen Zunge und Körper als Bruchstrich und lassen Skala CF und Skala D zusammenarbeiten. Dazu stellen wir 29,6 (CF) mit Hilfe des Läuferstriches über die rechte 1 (D). Nun stellen wir die r; M;-Werte auf der Skala CF ein und lesen darunter auf der Skala D die zugehörigen g.-Werte ab, wie Abb. 5 an einigen Beispielen zeigt.

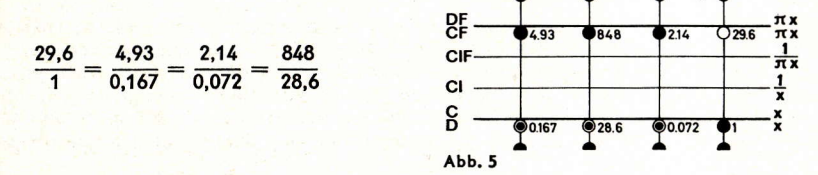

Mit der gleichen Stabeinstellung berechnen wir die Gaskonstante  $R = 28.6$  mkp/(kg  $\textdegree$ K).

 $\epsilon$ 

 $\overline{\mathbf{z}}$ 

Zur Berechnung der Normdichte en müssen wir den Stab allerdings neu einstellen und erhalten durch übliche Division:

$$
\varrho = \frac{29,60 \text{ kg/kmol}}{22.4 \text{ Nm}^3/\text{kmol}} = 1,32 \text{ kg/Nm}^3
$$

## **Aufgabe Nr. 4**

1 kg Luft soll von  $p_1 = 1 \cdot 10^4$  kp/m<sup>2</sup> bei  $t_1 = 20$  °C auf  $p_2 = 6.8 \cdot 10^4$  kp/m<sup>2</sup> verdichtet werden. Die isothermische und die adiabatische Zustandsänderung sind im p-v-Diagramm darzustellen.

Die Berechnung wird für 1 kg Luft und demgemäß für das spezifische Volumen v durchgeführt. Bei beliebig großen Luftmengen ändern sich dann lediglich die Volumina, während die Drücke und die Temperaturen gleich bleiben.

Für den Anfangszustand berechnen wir das spezifische Volumen v1:

$$
v_1 = \frac{RT_1}{P_1} = \frac{29.27 \text{ km/(kg \cdot gd)} \cdot 293 \text{ °K}}{1 \cdot 10^4 \text{ kg/m}^2} = 0.858 \text{ m}^3/\text{kg}
$$

Die für die Zeichnung der Kurven erforderlichen Werte ergeben sich aus den Gleichungen:

## $l$ sotherme  $pv =$  konst. Adiabate  $pv^{1,4} =$  konst.

Für die Berechnung der gesuchten Werte für die Isotherme brauchen wir den Rechenstab nur so einzustellen, daß die rechte 1 der Skala C über 0.858 der Skala D steht. Schieben wir nun den Läuferstrich auf die Druckwerte auf der Skala CI bzw. CIF, so können wir die zugehörigen Volumenwerte auf der Skala D bzw. DF ablesen, wie Abb. 6 zeigt.

Die Werte für die Adiabate erfordern mehrere Rechenschritte. Zuerst muß die Konstante  $p_4v_1^1.4 = 0.8581.4$  berechnet

werden. Mit Hilfe des langen Läuferstriches stellen wir 1 (C) unter 0,858 (LL02). Nun schieben wir den Läuferstrich auf 1,4 (C) und lesen das Ergebnis auf der Skala LL02 ab.

 $0.858^{1,4} = 0.807$ 

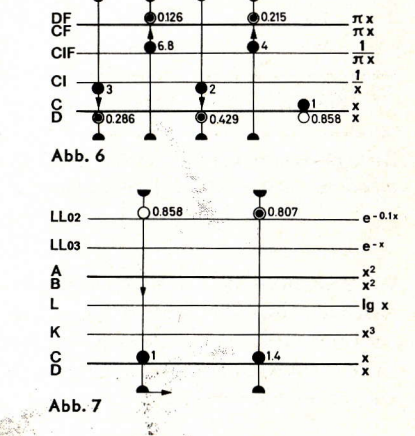

Die Division dieses Wertes mit den Druckwerten p erfolgt mit einer Stabeinstellung, die der in Abb. 6 gezeigten entspricht. Zur Berechnung der Volumenwerte der Adiabate müssen wir Wurzeln mit dem Exponenten 1.4 ziehen. Die Stabeinstellung ist die gleiche wie beim Potenzieren mit dem Exponenten 1,4, nur wird die Reihenfolge umgedreht, in der wir die Werte einstellen und ablesen. Im allgemeinen können wir den Radikanden und das Ergebnis auf der gleichen doppeltlogarithmischen Skala einstellen bzw. ablesen.  $14$ 

Bei der Berechnung von 1/0,269 ergeben sich Schwierigkeiten. Wegen des Verbindungssteges können wir den Läufer nicht so weit nach links schieben, daß der lange Läuferstrich auf der 1 der Skala C steht. Wir können uns zwar helfen, indem wir den

linken kurzen Läuferstrich auf die 1 der Skala B stellen. Er überdeckt gerade noch die Skala LL03, auf der wir so das Ergebnis 0.391 ablesen können. Wir finden das Ergebnis aber auch rechts auf der Skala LL02, wenn wir den langen Läuferstrich auf die rechte 1 der Skala C stellen.

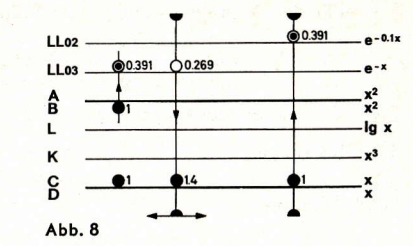

 $1.4$  $\sqrt{0,269} = 0,391$ 

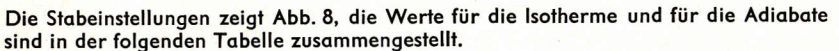

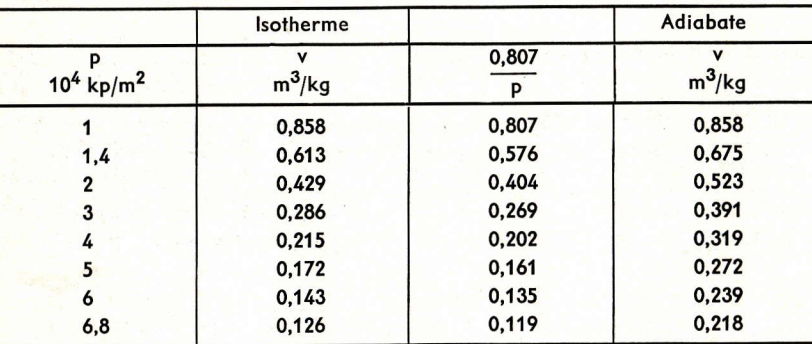

Abb. 9 zeigt das nach diesen Werten gezeichnete p-v-Diagramm.

Berechnen wir nun noch die bei adiabatischer Kompression erreichte Endtemperatur nach der Gleichung

$$
T_{2ad} = T_1 \left(\frac{P_2}{P_1}\right)^{\frac{x-1}{x}}
$$
  
= 293 °K · 6,8<sup>0,286</sup>  

$$
T_{2ad} = 507 °K
$$
  

$$
t_{2ad} = 234 °C.
$$

Zur Berechnung der Größe 6.80,286 mit dem Rechenstab ziehen wir die Skalen LL3 und LL2 heran. Wir stellen mit Hilfe des Läuferstriches die 1 der Skala C über 6,8 (LL3) und verschieben anschließend den Läufer so, daß sein Mittelstrich auf 0,286 (C) steht. Danach wird das Ergebnis auf der Skala LL2 abgelesen, wie Abb. 10 zeigt.

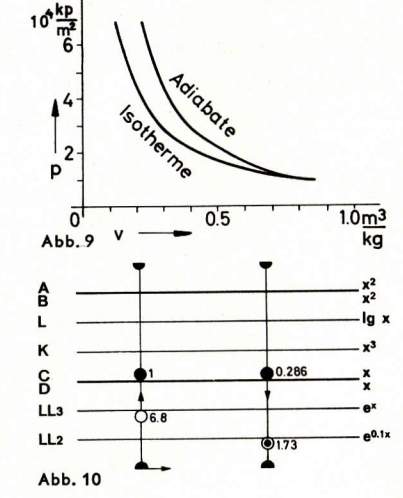

#### **Aufgabe Nr. 5**

Ein verlustlos arbeitender Kompressor soll stündlich 800 Nm<sup>3</sup> Druckluft mit dem Druck  $p_0 = 12 \cdot 10^4$  kp/m<sup>2</sup> liefern, die bei dem Druck  $p_1 = 1 \cdot 10^4$  kp/m<sup>2</sup> = 736 Torr und der Temperatur  $t_a = 20^{\circ}$ C angesaugt wird. Die Verdichtung erfolgt isothermisch, adiabatisch oder polytropisch mit  $n = 1,3$ .

5.1 Für den Anfangszustand ist das Volumen V<sub>1</sub> zu berechnen.

$$
V_1 = V_0 \frac{P_0}{P_1} \cdot \frac{T_1}{T_0} = 800 \text{ m}^3 \frac{760 \text{ Torr} \cdot 293 \text{°K}}{736 \text{ Torr} \cdot 273 \text{°K}}; \quad V_1 = 887 \text{ m}^3
$$

5.2 Für den Endzustand sind die Temperaturen zu berechnen.

5.2.1 Isotherme.

$$
T_2 = T_1 \text{ laut Definition}
$$
  

$$
T_{2i_2} = 293 \text{°K} \qquad t_{2i_2} = 20 \text{°C}
$$

5.2.2 Adiabate.

$$
T_{2\alpha d} = T_1 \left(\frac{p_2}{p_1}\right)^{\frac{x-1}{x}} = 293 \text{°K} \cdot 12^{\frac{1,4-1}{1,4}} = 293 \text{°K} \cdot 2,035
$$

Abb. 11 zeigt die Berechnung des Faktors

$$
12 \frac{1,4-1}{1,4} = 12^{0,286} = 2,035
$$
  
\n
$$
T_{2ad} = 596 \,^{\circ} \text{K} \qquad t_{2ad} = 323 \,^{\circ} \text{C}
$$

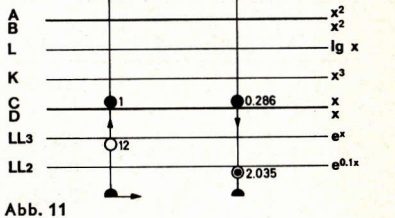

5.2.3 Polytrope.

$$
T_{2pol} = T_1 \left(\frac{p_2}{p_1}\right)^{\frac{n-1}{n}} = 293 \text{°K} \cdot 12^{\frac{1,3-1}{1,3}} = 293 \text{°K} \cdot 1,775
$$
  

$$
T_{2pol} = 520 \text{°K} \qquad t_{2pol} = 247 \text{°C}
$$

5.3 Für den Endzustand sind die Volumen zu berechnen.

5.3.1 Isotherme.

$$
V_{2is} = \frac{P_1}{P_2} V_1 = \frac{1}{12} 887 \text{ m}^3 = 73.9 \text{ m}^3
$$

5.3.2 Adiabate.

$$
a_{\rm ad} = \left(\frac{P_1}{P_2}\right)^{\frac{1}{\kappa}} V_1 = \left(\frac{1}{12}\right)^{\frac{1}{1.4}} \cdot 887 \text{ m}^3 = 150.4 \text{ m}^3
$$

Die Berechnung des Potenzausdruckes ist in Abb. 12 dargestellt.

 $\mathsf{v}$ 

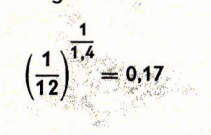

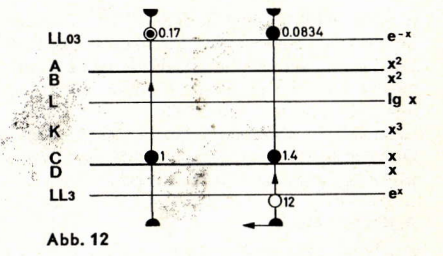

5.3.3 Polytrope.

$$
V_{2pol} = \left(\frac{p_1}{p_2}\right)^{\frac{1}{n}} V_1 = \left(\frac{1}{12}\right)^{\frac{1}{1,3}} \cdot 887 \text{ m}^3 = 131.2 \text{ m}^3
$$

5.4 Die Antriebsleistung ist zu berechnen.

5.4.1 Isotherme.

Die dem Gas zugeführte Energie Wis erhalten wir nach der Gleichung

$$
W_{is} = p_1 \cdot V_1 \cdot \ln \frac{p_1}{p_2}
$$

Da die berechneten Volumen stündlich geliefert werden, erhalten wir die Antriebsleistung P<sub>is</sub>, wenn wir die Energie durch die Zeit  $z = 1$  h teilen.

$$
P_{is} = \frac{P_1 \cdot V_1}{z} \ln \frac{P_1}{P_2} = \frac{1.10^4 \text{ kp/m}^2 \cdot 887 \text{ m}^3}{1 \text{ h}} \ln \frac{1}{12}
$$

Mit der Einheitengleichung 1 kpm/h =  $2.72 \cdot 10^{-6}$  kW müssen wir berechnen

$$
P_{is} = 2.72 \cdot 10^{-2} \text{ kW} \cdot 887 \cdot \text{ln} \frac{1}{12}
$$

Wir beginnen die Berechnung mit der Einstellung von In 1/12, indem wir den langen Läuferstrich auf 12 der Skala LL3 schieben. Den Zwischenwert In  $1/12 = -2.48$  könnten wir darüber auf der Skala D ablesen. Der Rechenstab liefert das Vorzeichen natürlich nicht, wir finden es nach dem Zusammenhang In  $1/12 = -\ln 12$ . Wir rechnen gleich weiter und multiplizieren mit 2,72. Da wir mit möglichst wenigen Zungenverstellungen auskommen wollen, wenden wir den Stab und stellen 2,72 auf der Skala CI unter den Läuferstrich. Danach wird der Läuferstrich auf 887 der Skala C geschoben, es wird also mit 887 multipliziert. Das Ergebnis lesen wir nun auf der Skala D ab, wie Abb. 13 zeigt.

$$
\left(\ln\frac{1}{12}\right)\cdot 2{,}72\cdot 10^{-2}\cdot 887=-60
$$

Leistung dem Gas zugeführt werden muß.

Das negative Vorzeichen bedeutet, daß die

Abb. 13

5.4.2 Adiabate.

$$
P_{ad} = \frac{\varkappa}{\varkappa - 1} \cdot \frac{P_1 V_1}{z} \left( 1 - \left( \frac{P_2}{P_1} \right)^{\frac{\varkappa - 1}{\varkappa}} \right)
$$
  
=  $\frac{1.4}{1.4 - 1} \cdot \frac{1 \cdot 10^4 \text{ kp/m}^2 \cdot 887 \text{ m}^3}{1 \text{ h}} \left( 1 - \left( \frac{12}{1} \right)^{\frac{1.4 - 1}{1.4}} \right)$   
= 3.5 · 8.87 · 10<sup>6</sup> · (1 - 2.034) kpm/h = - 32.1 · 10<sup>6</sup> kpm/h

Auch hier bedeutet das Minuszeichen, daß die Leistung dem Gas zugeführt werden muß. Mit der Einheitengleichung 1 kpm/h =  $2.72 \cdot 10^{-6}$  kW können wir wieder umrechnen und erhalten P<sub>ad</sub> =  $-$  87,3 kW.

5.4.3 Polytrope.

$$
P_{pol} = \frac{n}{n-1} \cdot \frac{P_1 V_1}{z} \left( 1 - \left( \frac{P_2}{P_1} \right)^{\frac{n-1}{n}} \right)
$$
  
=  $\frac{1,3}{1,3-1} \cdot \frac{1 \cdot 10^4 \text{ kg/m}^2 \cdot 887 \text{ m}^3}{1 \text{ h}} \left( 1 - \left( \frac{12}{1} \right)^{\frac{1,3-1}{1,3}} \right)$   
=  $-29.7 \cdot 10^6 \text{ kgm/h} = -80.9 \text{ kW}$ 

10

## Berechnung der Dampfdrücke von Zweistoffgemischen

### Dr. Ludwig Breitenhuber

Für die Destillier- und Rektifiziertechnik ist folgende Fragestellung grundlegend: Man berechne für das Gemisch Azeton (1) - Schwefelkohlenstoff (2) die Teildampfdrücke p<sub>1</sub> und p<sub>2</sub> der Mischungspartner in Abhängigkeit vom Molenbruch des Azetons x, wenn gegeben sind:

1. Die Dampfdrücke der reinen Stoffe

$$
A \times \text{Zeton } P_{01} = 512 \text{ Torr bei } 35 \text{ °C}
$$

Schwefelkohlenstoff 
$$
p_{02} = 342.5
$$
 Torr bei 35 °C

2. Die natürlichen Logarithmen der Grenzaktivitätskoeffizienten Azeton  $X_1 = 1,395$ ; Schwefelkohlenstoff  $X_2 = 1,891$ .

Es gelten folgende Gleichungen (M. Margules 1895):

$$
p_1 = p_{01} \times e^{(X_1 a_1 + X_2 b_2)}
$$
  

$$
p_2 = p_{02} (1 - x) e^{(X_1 b_1 + X_2 a_2)}
$$

Wir beschränken uns hier auf die Berechnung von p.

Die Größen a<sub>1</sub>, b<sub>2</sub>, b<sub>4</sub>, a<sub>2</sub> hängen nur vom Molenbruch x ab und werden einer Tabelle entnommen (s. Musil, A. u. Breitenhuber, L.: Zur rechnerischen Ermittlung der Partialdrücke von Zweistoffgemischen. Allg. Wärmetechnik Jg. 5 [1954] S. 103-108).

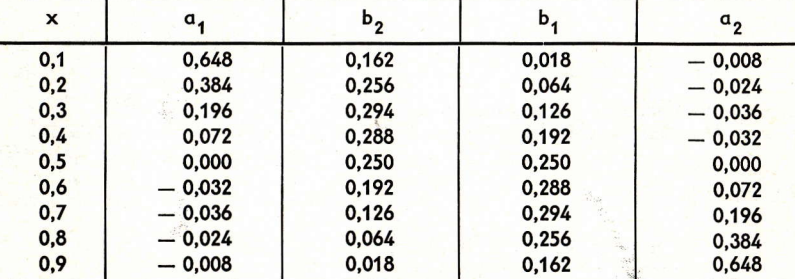

Bei Berechnungen mit dem Rechenstab sind Multiplikationen bequemer als Additionen. Man formt deshalb die Gleichung für p. um

$$
p_1 = p_{01} \times e^{X_1 a_1} e^{X_2 b}
$$

und notierterforderliche Zwischenwerte und Ergebnisse in einer Tabelle. Zuerst werden die Werte der e-Funktionen berechnet. Die Multiplikation x<sub>1</sub> a<sub>1</sub> erfolgt mit den Skalen C und D, doch wird das Ergebnis nicht erst abgelesen, sondern gleich auf der entsprechenden doppellogarithmischen Skala die Größe e<sup>X1ª1</sup>. Abb. 1 zeigt die Stabeinstellung für einige Beispiele.

In gleicher Weise wird  $e^{X_2b_2}$  berechnet. Man erhält so die Werte der zweiten und dritten Spalte der folgenden Tabelle. Die in der letzten Spalte notierten Ergebnisse erhält man durch Multiplikation mit üblicher Stabeinstellung.

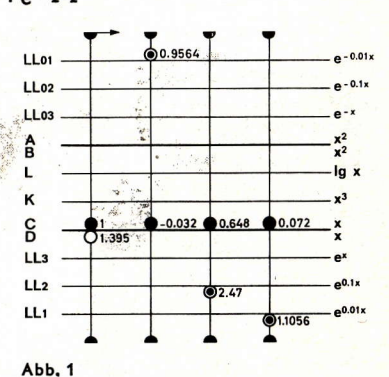

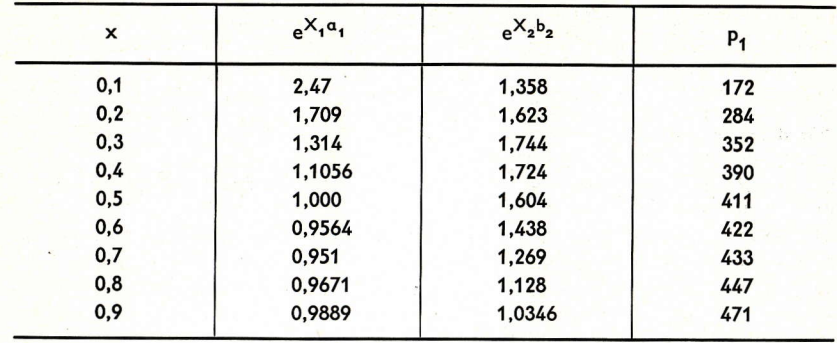

## Der Rechenstab im Dienst des Hohlgefäß-Entwerfers

## Dipl.-Ing. Friedrich Holl

Das Bemühen, den freischaffenden Künstler und Kunstgewerbler beim Entwurf von der starren Bindung des geforderten Gefäßinhaltes zu befreien, gibt den Anstoß zur Entwicklung rationeller Methoden. Erfahrungsgemäß ist diese konstruktiv-mathematische Forderung der Entstehung eines freien ästhetischen Entwurfs weitgehend hinderlich und engt sie ein. Berechnungen mit dem Rechenstab sollen es ermöglichen, an den Ausgangspunkt späterer Weiterentwicklung zu geforderten Inhalten den lockeren ungezwungenen Entwurf zu setzen. Eine Anlehnung an inhaltsgleiche Formen, z. B. Zylinder oder Kegel, soll entfallen. Wenn erst nach diesem Entwurf der verkleinernde oder vergrößernde Konstruktionsweg einsetzt, wobei der Rechenstab ohne große mathematische Kenntnisse angewendet wird, so kann leistungsmäßig rasch und rationell gearbeitet werden.

Freilich muß jeder Entwerfer sich zuerst mit dem Inhalt seines für aut befundenen Gefäßes auseinandersetzen, d. h. diesen bestimmen, um dann geforderte Reihen ableiten zu können. Diese Forderung kann heute mit vielen einfachen Methoden erfüllt werden.

Die meisten Porzellan- und Glasentwerfer arbeiten nach der Simpsonschen Formel, die viel Zeit in Anspruch nimmt. Vorteilhafter ist es schon, die Guldinsche Regel zugrunde zu legen, nach der das Volumen eines Rotationskörpers aus dem Produkt der Rotationsfläche und dem Weg ihres Schwerpunktes ermittelt wird. Ein halber Papierschnitt des Entwurfs wird dabei unter Berücksichtigung der Wandstärke angefertigt und stabil an drei verschiedenen Punkten aufgehängt, wobei die dritte Aufhängung eigentlich schon eine entbehrliche Kontrolle ist. Der senkrechte Abstand des Schwerpunktes von der Drehachse wird gemessen. Der Flächeninhalt des halben Schnittes kann verschieden ermittelt werden: Auszählen mit Millimeterpapier, Auswiegen oder durch Einsatz von ARISTO-Planimetern. Es genügt auch ein einfaches Schleppkurven- oder Schneidenplanimeter.

Nach der Inhaltsbestimmung muß nun die für den gewünschten Inhalt erforderliche Formengröße gefunden werden. Oft handelt es sich dabei um die Erstellung ganzer Inhaltsreihen. Es sei gestattet, die mathematische Klippe in folgender Form zu kennzeichnen:

Die linearen Abmessungen zweier Körper, also Höhen, Breiten bzw. Durchmesser, verhalten sich wie die dritten Wurzeln aus ihren Volumen. So bringt die Verdopplung einer Würfelkante eine Verachtfachung des Volumens

$$
a:2a=\sqrt[3]{a^3}\cdot\sqrt[3]{8a^3}.
$$

Ganz allgemein gilt die Proportion

$$
\frac{\sqrt[3]{\mathsf{V}_1}}{\mathsf{a}_1} = \frac{\sqrt[3]{\mathsf{V}}}{\mathsf{a}_2}
$$

Für derartige Berechnungen können wir vorteilhaft die kubische Skala eines Rechenstabes ausnutzen. Das sei an einem Beispiel erläutert.

Ein Gefäß hat einen Inhalt von 2,5 l. Der Umrechnungsfaktor für die linearen Abmessungen eines ähnlichen Gefäßes von 1,21 Inhalt ist zu ermitteln.

Wir wählen  $a_1 = 100\%$  und finden durch Proportionseinstellung  $a_2$  als Umrechnungsfaktor. Wie in Abb. 1 dargestellt, schieben wir 2,5 auf der Skala K über die rechte 1 der Skala D und lesen unter 1,2 der Skala K das Ergebnis  $a_2 = 78.3\%$  ab. Um also zu einem Gefäß mit 2,5 I Inhalt ein ähnliches mit 1,2 I Inhalt zu konstruieren, muß man alle linearen Abmessungen auf 78,3 % reduzieren und der geforderte Inhalt von 1,2 l ist erreicht.

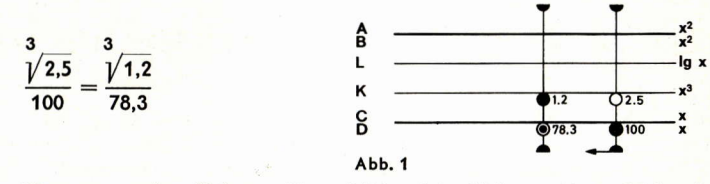

Für die Vergrößerung von dem Volumen V<sub>1</sub> = 2,5 l auf das Volumen V<sub>3</sub> = 3,5 l stellt man 2,5 auf der Skala K über die linke 1 der Skala D und liest mit der gleichen Proportion wie oben unter der 3,5 (Skala K) das Ergebnis auf der Skala D zu 112 % ab. Alle linearen Maße der 2,5-I-Form müssen also um 12 % vergrößert werden.

Will man die Werte für ganze Inhaltsreihen ermitteln, so muß man Vergrößerungen und Verkleinerungen berechnen. Dabei kann man Stabeinstellungen einsparen und besonders elegant arbeiten, wenn man die versetzte Skala DF in die Rechnung einbezieht. Da die Versetzung der Skala DF die 1 in die Skalenmitte verschiebt, kann die Vergrößerung wie auch die Verkleinerung eines Volumens gleichzeitig erfaßt werden.

In Abb. 2 ist diese Einstellung dargestellt.

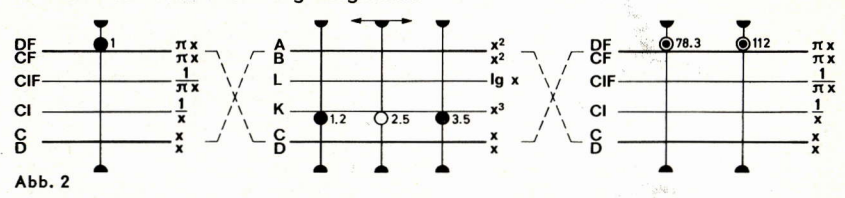

Der Läuferstrich wird auf 1 der Skala DF gestellt und dann der Rechenstab umgewendet. Nun wird durch Verschieben der Zunge der gegebene Volumenwert 2,5 I auf der Skala K unter den Läuferstrich gestellt. Jede gewünschte Vergrößerung oder Verkleinerung des Volumens kann nun allein durch einfache Läuferverschiebung auf der Skala K eingestellt werden. Nach anschließendem Wenden des Rechenstabes wird die erforderliche Linearveränderung auf der Skala DF abgelesen.

Bei diesen immerhin sehr zeitsparenden Einstellungen und Ablesungen entfallen das getrennte Wurzelziehen und die erst anschließend getätigte Suche nach dem Linearverhältnis sowieso. Eine einzige Einstellung auf dem ARISTO-Studio gibt den gesamten Überblick über alle Vergrößerungs- und Verkleinerungsbedingungen. Sie öffnet den Blick in das ganze System der Volumengrößen in Beziehung zu den linearen Abmessungen. Der Vorteil der versetzten Skalen wird also auch dadurch unterstrichen und besonders bei der Volumenreihenbildung unter Beweis gestellt.

Interessant ist es zu erwähnen, daß die Guldinsche Inhaltsbestimmung auch für ovale Gefäße einwandfrei anzuwenden ist. Man bestimmt auf die geschilderte Weise aus dem größten und aus dem kleinsten Halbschnitt des Gefäßes die entstehenden Rotationsvolumen, summiert beide und sucht mittels einer errechenbaren Schlüsselzahl den wahren Inhalt. Die Schlüsselzahl wird aus dem Achsenverhältnis der Ovale im Grundriß errechnet.

Wir bezeichnen die große Halbachse mit a und die kleine Halbachse mit b. Die Schlüsselzahl z ergibt sich aus dem Vergleich der Flächenberechnung nach der genauen Ellipsenformel

 $A = ab \pi$ 

 $A = (a^2 \pi + b^2 \pi) : z$ 

mit dem Summenwert nach Guldin

**Daraus** 

$$
ab = (a2 + b2) : z
$$

$$
z = \frac{a2 + b2}{ab}
$$

Um nun besonders bequem mit dem Rechenstab arbeiten zu können, formen wir dieses Ergebnis noch geschickt um

$$
z = \frac{a}{b} + \frac{1}{a/b}
$$

und machen uns die Zweckmäßigkeit dieser Umformung an dem Beispiel  $a = 7,8$  cm und b = 1,9 cm klar. Wir stellen 1,9 auf der Skala C über 7,8 auf der Skala D. Unter der linken 1 der Skala C lesen wir auf Skala D das erste Ergebnis ab:

 $\frac{a}{b} = 4.11$ 

Den gesuchten Kehrwert  $\frac{1}{a/b}$  finden wir bei der gleichen Stabeinstellung über der rechten 1 der Skala D auf der Skala C:

$$
\frac{1}{a/b}=0.244
$$

Daraus folgt die Schlüsselzahl  $z = 4.11 + 0.24 = 4.35$ .

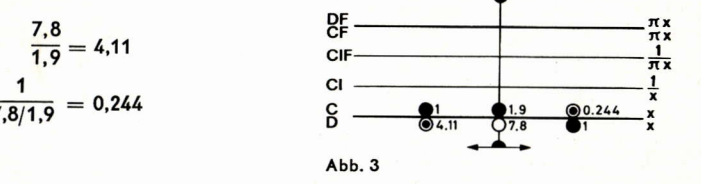

Nach dieser allgemeinen Formel kann also jede beliebige Schlüsselzahl als Teiler ermittelt werden, um aus der Summe des größten und kleinsten Volumens des ovalen Körpers das wirkliche Volumen zu finden. Dadurch ist die Berechnung ovaler Gefäße auf eine ganz einfache Form gebracht.

# Technische Verbesserungen des ARISTO-Studio 0968

Die seit 1949 unveränderte Skalenanordnung des Zweiseiten-Rechenstabes ARISTO-Studio bewährt sich beim Studium der Naturwissenschaften und bei der Ingenieurausbildung immer wieder. Deshalb konzentrierten sich die Verbesserungen der letzten Jahre auf die Lesbarkeit der Skalen und die graphische Gestaltung des Teilungsbildes, auf die Ausführlichkeit der Gebrauchsanleitung und die Verpackung: Die Faltschachtel sorgt dafür, daß die Gebrauchsanleitung dem Rechenstab beiliegt. Das ARISTOLEN-Etui gibt dem Rechenstab dauerhaften Schutz. NZ-Maßstab und Tabelle A sind als nützliche Beigaben im Etui verpackt.

Das Jahr 1965 hat für die Formgestaltung und Handhabung des ARISTO-Studio eine Reihe technischer Verbesserungen gebracht. Neue Fabrikationsmethoden und Materialien, Vorschläge aus dem Benutzerkreis und die gesammelten Erfahrungen haben dazu beigetragen. Formgestalter gaben dem ARISTO-Studio ein sympathisches und modernes Aussehen: geradlinig, sachlich, dezent in der Farbgebung.

#### **Rutschfeste Gummiauflagen**

Die Vorteile der einseitigen Gummiguflage haben sofort den Wunsch nach zweiseitiger Gummiauflage geweckt. Zusätzliche Verbindungsstege auf der Vorderseite sind nicht die richtige Lösung, weil dadurch die Zungeneinstellung behindert und die Elastizität des Körpers, die für den sanften Zungengang erforderlich ist, vermindert wird. Die jetzt auf beiden Seiten herausragenden Gummiauflagen wirken verblüffend einfach und verbessern die Handhabung. Gummiauflagen schonen Schreibtisch und Rechenstab, insbesondere den Läufer, und sorgen für eine rutschfeste Lage bei Einhandbedienung.

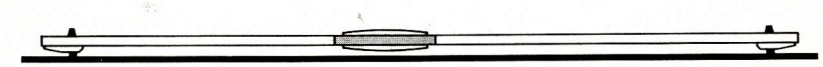

#### Verbesserter Läufer

Der neue Läufer bringt technische Vorteile: Gewölbte Läufergläser erhöhen die Stabilität. Ein Druckverschluß erleichtert das einfache Abnehmen eines Läuferglases und das Reinigen des Läufers, ohne dabei die Justierung zu beeinträchtigen. Die fest mit dem Läufersteg verbundene Kunststoff-Feder ist unempfindlich gegen klimatische Schwankungen, insbesondere gegen Feuchtigkeit.

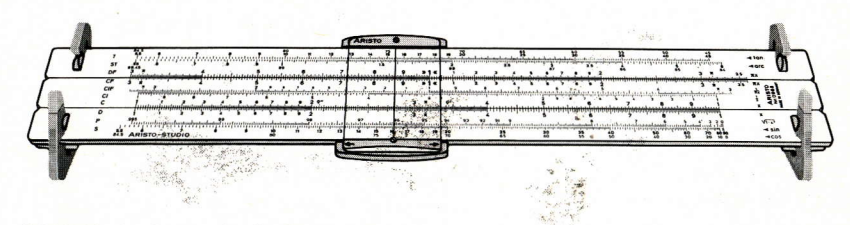

## **ARISTO-Rechenstabständer**

Die seitlich auf die Verbindungsstege aufsteckbaren ARISTO-Rechenstabständer sind eine praktische Lösung zum Aufstellen des Rechenstabes. Sie geben dem Rechenstab für beide Seiten eine ablesegünstige erhöhte Schräglage und schützen den Läufer vor Schrammen, das gilt vor allem für Lupenläufer.

# Zubehör und<br>Ersatzteile für Rechenstäbe

## **Stecketuis**

ARISTO-Rechenstäbe werden seit einigen Jahren in unzerbrechlichen ARISTOLEN-Etuis geliefert. Diese Stecketuis sind auch einzeln als Ersatz für verbrauchte Etuis älterer Ausführung erhältlich. Als Bestell-Nr. setzt man einfach ein S vor die Nummer des Rechenstabes, z. B. S 0968 heißt Stecketui für ARISTO-Studio.

## **Lederetuis**

ARISTO-Taschenrechenstäbe werden arundsätzlich im Lederetui geliefert. Auch für 25-cm-Rechenstäbe gibt es formschöne Lederetuis. Echtes Leder ist seit jeher ein geschätzter Werkstoff für die Verpackung wertvoller Gebrauchsgegenstände. Die Bestell-Nr. für ein Lederetui ist die Rechenstabnummer mit vorangestelltem G, so ist G 0968 ein Lederetui für den ARISTO-Studio. Dagegen ist 0968-G ein Rechenstab ARISTO-Studio mit Lederetui anstelle eines ARISTOLEN-Etuis.

## **ARISTO-Rechenstabständer 770**

Die jedem neuen ARISTO-Studio 0968 beiliegenden Rechenstabständer sind auch als Ersatzteile lieferbar. Sie passen jedoch nur auf die Rechenstäbe mit den beidseitigen Gummiauflagen, nicht dagegen auf ältere Ausführungen.

# ARISTO-NZ-Maßstab 1367 und ARISTO-Tabelle A

Diese wertvollen Hilfen sind auch einzeln erhältlich. Tabelle A wird von Zeit zu Zeit auf den neuesten Stand gebracht.

## Gebrauchsanleitungen

Allen ARISTO-Rechenstäben liegen Gebrauchsanleitungen bei. Nachbestellungen für verlorengegangene oder verbrauchte Anleitungen über den Fachhandel. Anleitungen gibt es auch in fremden Sprachen, für den ARISTO-Studio z. B. in englisch, französisch spanisch, portugiesisch, holländisch, italienisch, dänisch, schwedisch und finnisch.

## **Ersatzläufer**

Jedes gute Fachgeschäft liefert Ersatzläufer für alle ARISTO-Rechenstäbe, auch Ersatzfedern, Schrauben und Einzelgläser für Zweiseiten-Rechenstäbe. Das Abnehmen und Aufsetzen des Läufers und das Justieren der Läuferstriche zu den Skalen ist in jeder Gebrauchsanleitung beschrieben.

## Rechenstabpflege

Für die Reinigung der ARISTO-Rechenstäbe empfehlen wir unser Spezialreinigungsmittel ARISTO-DEPAROL. Ein Tropfen Knochenöl oder Rizinusöl zur rechten Zeit sorgt für den leichten Zungengang.

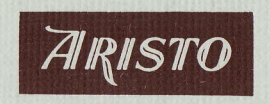